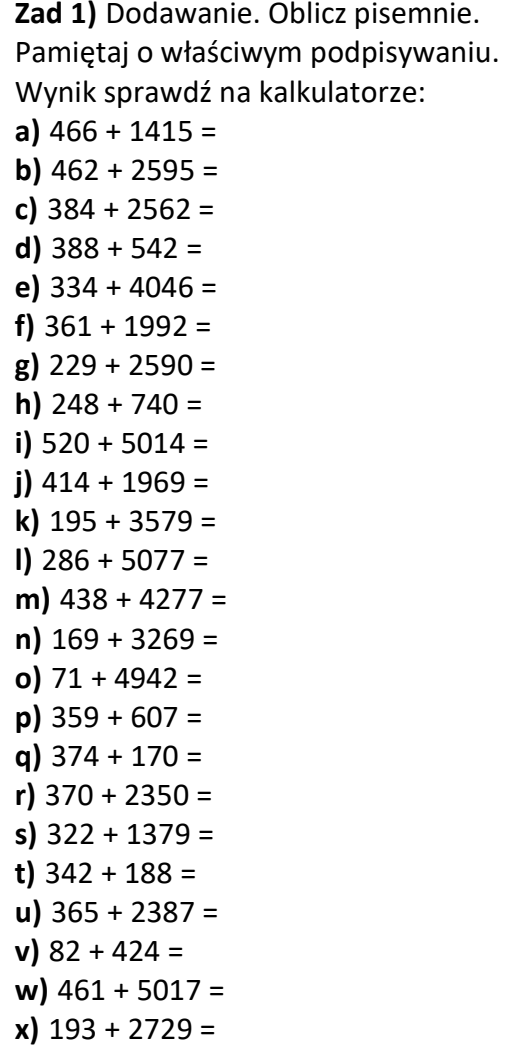

Zad 2) Dodawanie. Oblicz pisemnie. Pamiętaj o właściwym podpisywaniu. Wynik sprawdź na kalkulatorze: a)  $386 + 4985 + 1639 =$ **b)**  $499 + 3268 + 280 =$ c)  $488 + 3801 + 1632 =$ d)  $464 + 4568 + 2424 =$ e)  $365 + 4733 + 3087 =$ f)  $82 + 1132 + 2780 =$ g) 115 + 1282 + 1417 = h)  $228 + 2544 + 897 =$ i)  $94 + 3668 + 4874 =$ j)  $180 + 3124 + 365 =$ k)  $516 + 1108 + 1961 =$  $1)$  267 + 3962 + 2645 = m)  $59 + 1479 + 662 =$ n)  $252 + 733 + 56 =$ o)  $222 + 4692 + 4924 =$  $p)$  427 + 2448 + 1640 =

Zad 3) Odejmowanie. Oblicz pisemnie. Pamiętaj o właściwym podpisywaniu. Wynik sprawdź na kalkulatorze: a)  $925 - 738 =$ **b)**  $394 - 43 =$ c)  $687 - 369 =$ d)  $1095 - 859 =$ e)  $1056 - 805 =$ f)  $369 - 266 =$ g)  $314 - 264 =$ h)  $340 - 46 =$ i)  $1238 - 893 =$ j)  $1180 - 1070 =$ k)  $981 - 958 =$  $1)$ . 100 – 16 = m)  $1247 - 1186 =$ n)  $1100 - 786 =$ o)  $977 - 699 =$  $p)$  531 – 266 = q)  $295 - 70 =$ r)  $948 - 597 =$ s)  $1406 - 1179 =$ t)  $531 - 418 =$ u)  $853 - 657 =$  $v)$  1153 – 1118 = w)  $958 - 657 =$  $x)$  226 – 20 =  $v)$  852 – 670 =

Przykłady rachunkowe dla klasy czwartej

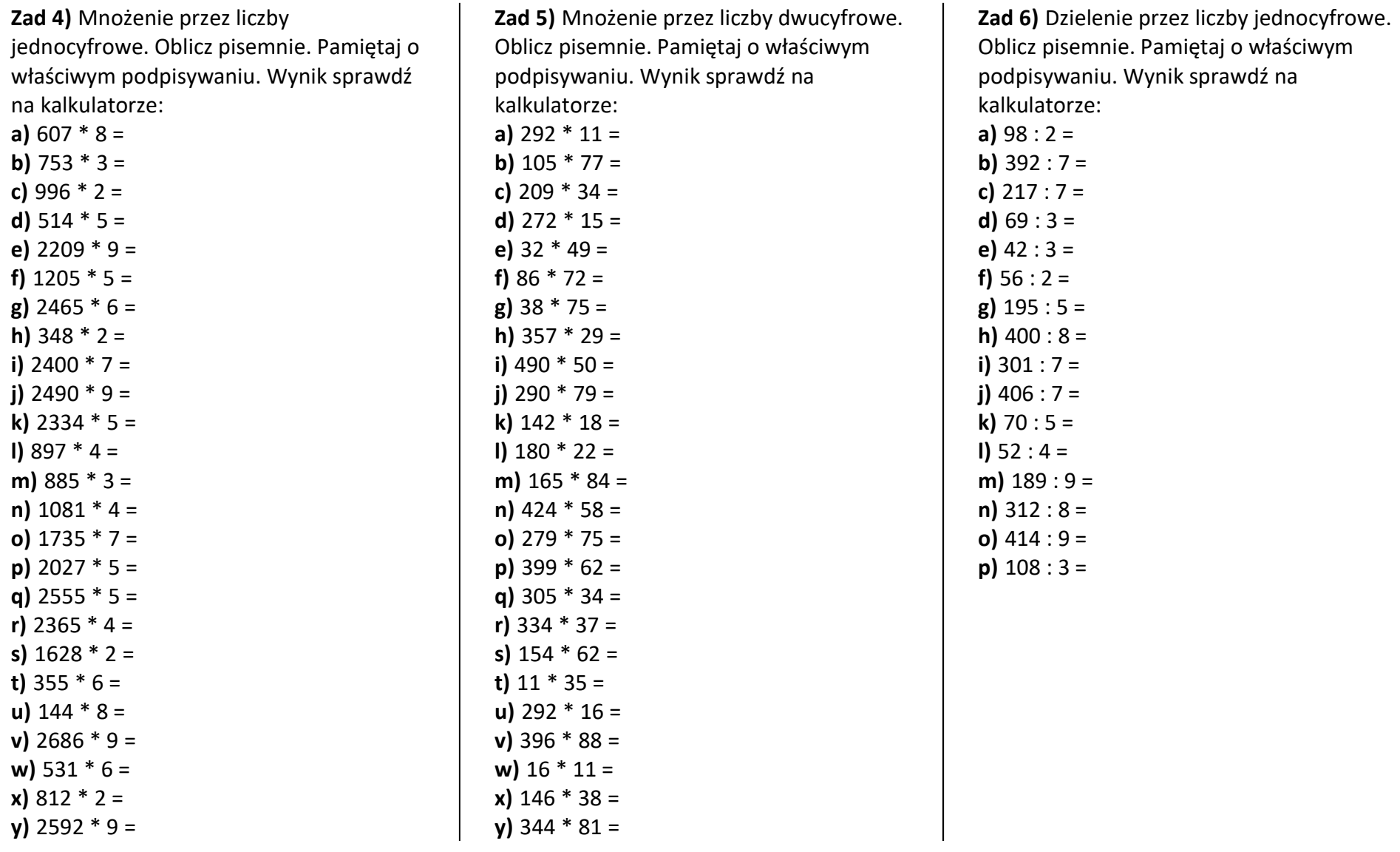

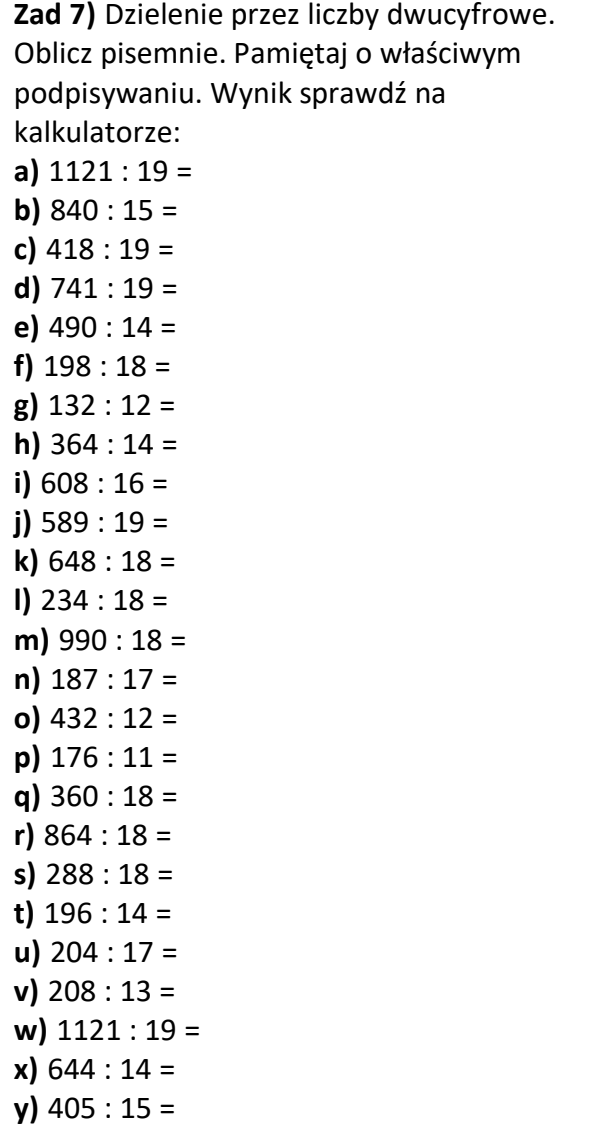

Zad 8) Mnożenie z zerami końcowymi. Oblicz pisemnie. Pamiętaj o dopisywaniu zer i właściwym podpisywaniu. Wynik sprawdź na kalkulatorze: a)  $36200 * 52 =$ **b)**  $25400 * 37 =$ c)  $43700 * 77 =$ d)  $92000 * 31 =$ e)  $281000 * 28 =$ f)  $181000 * 20 =$ g)  $15300 * 6700 =$ h)  $40300 * 5600 =$ i)  $48000 * 4200 =$ j)  $10100 * 1200 =$ k) 42000  $*$  8200 =  $1)$  5700  $*$  7100 = m)  $44000 * 560 =$ n)  $13200 * 320 =$ o)  $9400 * 880 =$  $p)$  47800  $*$  810 = q)  $1500 * 770 =$ r)  $3040 * 550 =$ s)  $4170 * 820 =$ t)  $213000 * 1900 =$ u)  $480000 * 5600 =$  $v)$  391000  $*$  7500 = w) 322000  $*$  6100 = x) 56000 \* 5200 =  $y)$  201000  $*$  6600 =

Zad 9) Dzielenie z zerami końcowymi. Oblicz pisemnie. Pamiętaj o skreślaniu zer i właściwym podpisywaniu. Wynik sprawdź na kalkulatorze: a)  $14300 : 1100 =$ **b)**  $14400 : 1200 =$ c)  $43200 : 1600 =$ d)  $7140000 : 1700 =$ e)  $9540000 : 1800 =$ f)  $221000 : 130 =$ g)  $552000 : 120 =$ h)  $972000 : 180 =$ i)  $444000 : 120 =$ j)  $322000 : 140 =$ k)  $5760 : 180 =$  $1)$  2600 : 130 = m)  $4940 : 190 =$  $n)$  4080 : 170 = o)  $3570 : 170 =$  $p)$  480000 : 1200 = q)  $360000 : 1500 =$ r) 585000 : 1300 = s)  $740000 : 2000 =$ t)  $240000 : 1500 =$ u)  $558000 : 1800 =$  $v)$  960000 : 1600 = w) 143000 : 1300 = x) 380000 : 1900 =  $y)$  686000 : 1400 =